## Porting and Modifying the Mach 3.0 Microkernel

Third USENIX MACH Symposium Santa Fe, New Mexico April - -

> Bob Wheeler Carnegie Mellon University

> > $\,1\,$

copyright contract contract contract contract of the contract of the contract of the contract of the contract of the contract of the contract of the contract of the contract of the contract of the contract of the contract All Rights Reserved

Permission to use, copy, modify and distribute this documentation is hereby granted, provided that both the copyright notice and this  $\,$  permission notice appear in all copies, derivative works or modified versions, and any portions thereof.

CARNEGIE MELLON ALLOWS FREE USE OF THIS DOCUMENTATION IN ITS "AS IS" CONDITION, CARNEGIE MELLON DISCLAIMS ANY LIABILITY OF ANY KIND FOR ANY DAMAGES WHATSOEVER RESULTING FROM THE USE OF THIS DOCUMENTATION

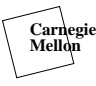

## Part I - Getting Started

Sources of Information

Source Code Layout

Build Magic

Build Tools Config MiG - The Mach Interface Generator

 $\overline{4}$ 

Getting Started

Kernel Bootstrap

Miscellaneous Routines

Debugging

**Carnegie Mellon**

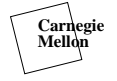

## **Overview**

- Part I Getting Started Source Code Layout Build Tools Miscellaneous routines Debugging
- Part II Virtual Memory Overview of Mach Virtual Memory The pmap module
- Part III Saving and Restoring State Kernel entry and Exit Traps, interrupts and system calls Continuations
	- Libmach Cthreads Emulator library BSD single server

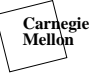

## Sources of Information

## Source Code Layout

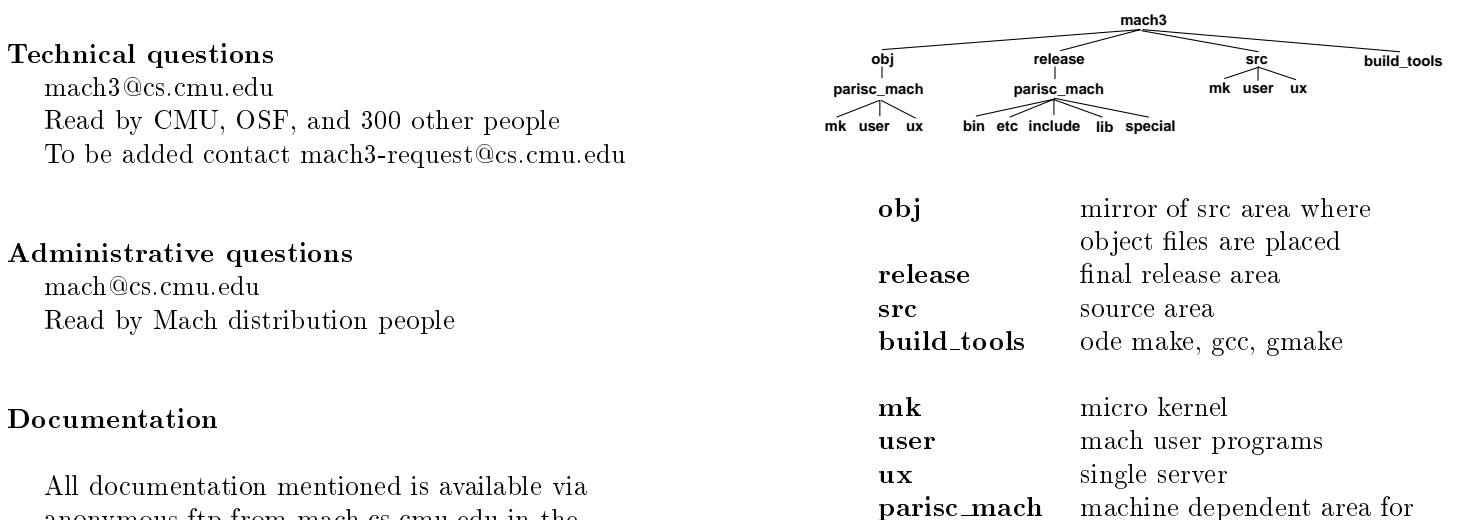

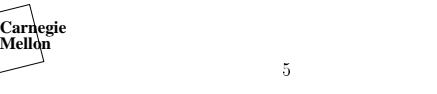

anonymous ftp from mach.cs.cmu.edu in the

# **Carnegie Mellon**

# $\,6\,$

Hewlett-Packard pa-risc machine

## MK Source Code Layout

doc directory

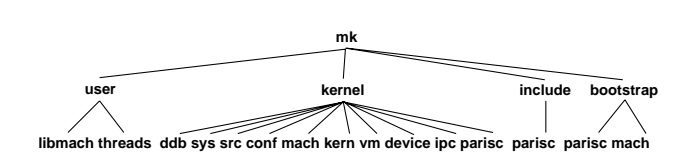

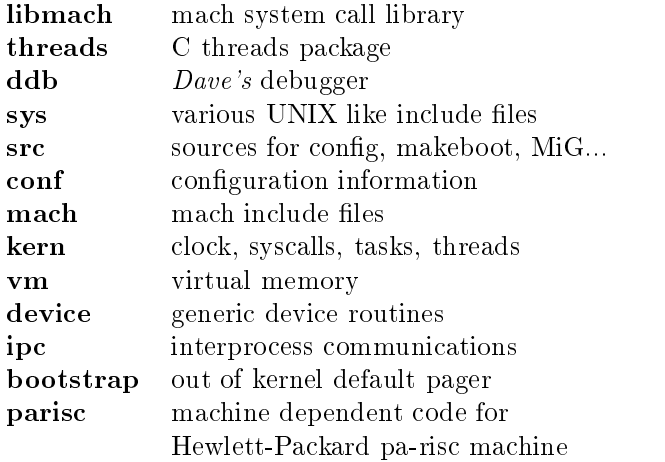

## Single Server Code Layout

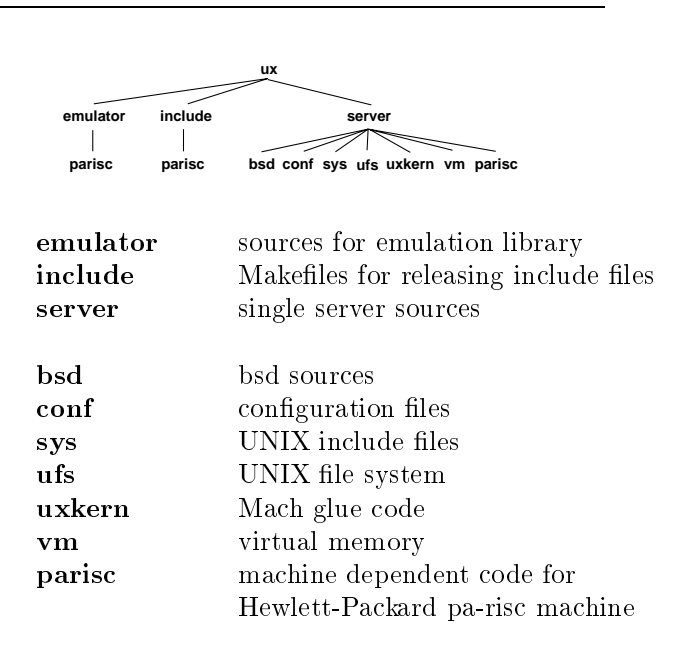

 $\,$  8  $\,$ 

 $\overline{7}$ 

setenv MBASE in the contract of the contract of the contract of the contract of the contract of the contract of setenv MSRC metals and the setence of the setence of the setence of the set of the set of the set of the set o setembra 1999 – parisc machine machine machine machine machine machine machine machine machine machine machine

alias kan en verske komme gemeente op de beskernelig op de beskernelig om de besker om de besker om de besker alias servers such a strategies of the MSRC servers such a strategies of the MSRC servers in the MSRC servers of the MSRC servers in the MSRC servers of the MSRC servers in the MSRC servers in the MSRC servers in the MSRC emulator este antique este antique este antique este antique este antique este antique este antique este antiqu alias kobinetas kobinetas kobinetas kobinetas kobinetas kobinetas kobinetas kobinetas kobinetas kobinetas kobi alias sobjets to the MOBJ of the MOBJ and the MOBJ of the MOBJ of the MOBJ of the MOBJ of the MOBJ of the MOBJ emulator eo a gwelet e wreig emuly emulator e m

 $\mathrm{set\text{ }cdpath} {=} (\mathrm{\$M3SRC/mk } \setminus$  $M3SRC/mk/kernel \ \ \ \ \ \$  $M3 \, \text{SRC/ux} \setminus$  $M3SRC/ux/server \ \$ emulator de la construction de la construction de la construction de la construction de la construction de la

setenv FAKE "-DKERNEL -I. -I..  $\setminus$ kernel in de staat gebouwen. De staat het de staat de staat de staat de staat de staat de staat de staat de st

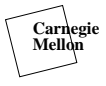

-

## Kernel Build Tools

#### doconf

Reads MASTER configuration files and produces input for config

### config

Generates include files and Makefile for building kernel

Mach interface generator, the IPC stub generator

#### makeboot

Binds a kernel and the default pager into a single bootable image

setvar shell script Sets environment variables for a specific machine

## mk-Makeconf

Tells make where the object area is MAKEOBJDIR Tells *make* where the source area is MAKESRCDIRPATH

Building Mach - Mary R. Thompson and Richard P. Draves Available via anonymous ftp

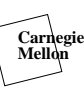

 $10$ 

## Porting Config

Add configuration type to config.h  $\mu$  denotes a conftration  $\mu$  and  $\mu$  and  $\mu$ 

Add test for configuration type in config.y else if  $(\text{!stremp}(\$2, \text{ "parisc"))$  $\text{conftype} = \text{CONFType\_PARSC}$  $\text{conftypename} = \text{``parisc''};$  $\}$ 

Add case in main.c case CONFTYPE PARISC parisc ioconf

Add routine for ioconf.c in mkioconf.c ifdef CONFTYPE PARISC  $parisc.ioconf()$  {} endifferent particles in the confty particle in the confty of the confty of the confty of the confty of the conf

Add users entry in mkmakefile.c { 32, 8, 1024 } /\* CONFTYPE\_PARISC \*/

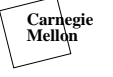

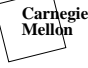

## The MASTER files

- $\bullet$  A simple way to specify configurations
- $\bullet$  Kead by doconf to create input to configuration.

#### $#$  $#$  STD= [ hp700 scsi lan]  $#$  ANY= []  $#$

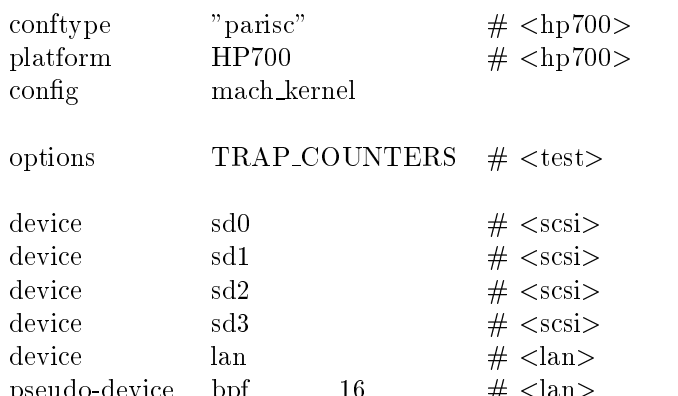

lands are all the contracts of the contracts of the contracts of the contracts of the contracts of the contracts

## **Carnegie Mellon**

13

pseudodevice before between the pseudodevice between the pseudose between the pseudose between the pseudose be

# The files File

- $\bullet$  Specifies options and files to config
- Paths are relative to mk kernel

## Syntax

<OPTIONS | directory>filename \  $\lt$ optional opt | standard $>\rangle$  $\sqrt{2}$ [device-driver] [ordered] [compiler-options]

## Example

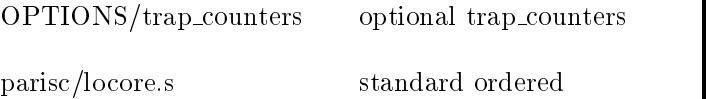

parisc locores standard ordered parisc standard | fvolatile parisc standard standard partners and partners partners are compared to the contract of the contract of the contract of the contract of parisc

parisc parisc optional sd device-driver optional lan device-driver optional bpf device-driver

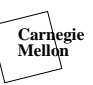

14

# Config Output

All output from config is in the object area

Makefile.internal

ioconf.c

- platforms.h  $\#$ define HP700 1
- trap\_counters.h #define TRAP\_COUNTERS 0

sd.h

 $\#$ define NSD 4

lan.h  $\#$ define NLAN 1

bpf.h  $\mu$  -denotes a natural  $\mu$  -denotes a natural  $\mu$ 

# Specifying Options

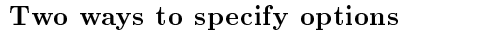

In MASTER file put in an options line options  $\text{TRAP\_COUNTERS} \# \text{}$ 

If there is an OPTIONS line in the files file then config will produce an include file trap\_counters.h #define TRAP\_COUNTERS 1

Othewise config will add a -D to the compile line DTRAP COUNTERS

Use include files if the option will change

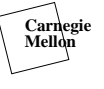

15

**Carnegie Mellon**

16

Stub Generator for Mach IPC

Mig sources are in .defs files

Uses a PASCAL like syntax for historical reasons

Machine specifics gathered by include files (Don't have to "port" Mig)

Most kernel MiG output is put in subdirectories in the object area. (include in etags)

Don't try and debug MiG, that's not the problem

Combines the kernel with the default pager into a single bootable image

At runtime move\_bootstrap() moves pager out of kernel data area before the BSS section is cleared

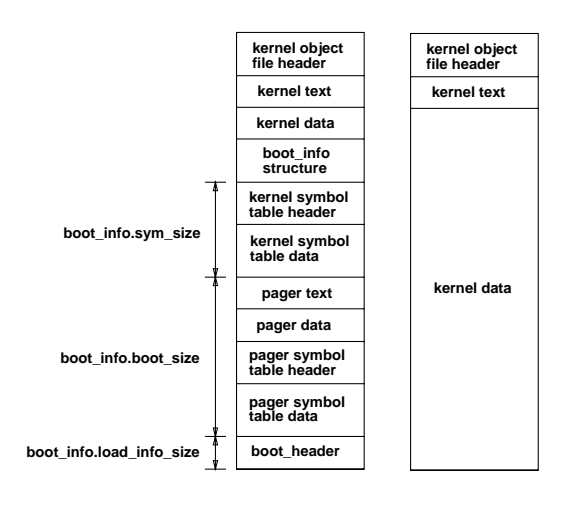

18

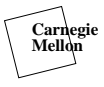

17

## Porting Makeboot and Bootstrap

# Getting Started

**Carnegie Mellon**

- off  $t$  exec header size() Routine to tell the size of the object file header
- int ex\_get\_header(in\_file, is\_kernel, lp, sym\_header, sym\_header\_size) Routine to read the object file header
- void write\_exec\_header(out\_file, kp, file\_size) Routine to write the object file header
- Bootstrap only needs to read the object file header code is very similar to ex get header
- Get build tools working
- Fake include files
- Fake configuration files
- Fake genassym.c
- See what comes up undefined
- Use grep and etags
- Write small utilities like  $f_{in}$

 bin sh for file in  $*$  o:  $d<sub>o</sub>$ echo $$file$ nm  $file |$  grep  $$1$ 

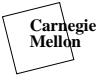

19

**Carnegie Mellon**

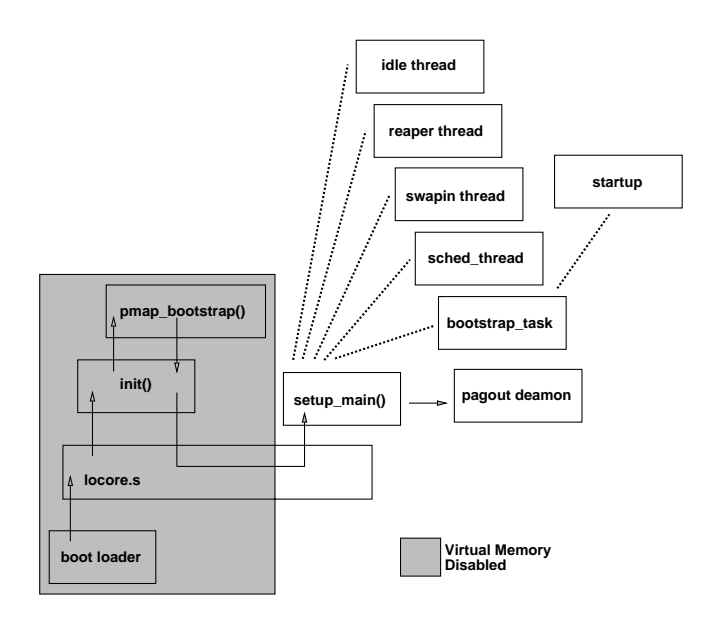

## Bootstrap Routines

locore Establish a stack, initialize hardware and call init  $init()$ Move bootstrap image, zero BSS, configure bus, size memory, call  $pmap\_bootstrap()$ return from init Enable virtual memory (first fault)  $setup_main()$ Initializes rest of machine independent system Calls machine\_init() for machine dependent initialization (autoconf) after VM is enabled Starts additional bootstrap threads Creates bootstrap task (first syscall) **Carnegie Mellon**

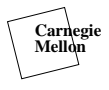

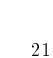

# Miscellaneous Routines

void startrtclock()

Set the current time of day and start periodic clock interrupts

void resettodr Set the time of day clock

void halt\_cpu() Halt this cpu

## void halt\_all\_cpus $(reboot)$

Halt all processors and optionally reboot

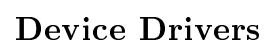

Devices are very similar to BSD devices One table instead of a *cdevsw* and *bdevsw* table

struct dev\_ops {  $char *d_name;$ int  $(*d\text{-open})($ ; int  $(*d.close()$ ; int  $(*d\_read)($ ; int  $(*d_write()$ ; int  $(*d_g$ etstat $)($ ; int  $(*d_sestat)($ ; int  $(*d_mmap)($ ; int  $(*d$  asyncin)(); int  $(*d\_reset)($ ; int  $(*d$ -port-death $)($ ; int d\_subdev;  $int (*d_dev_info)();$  $\cdot$ 

structure develops de van de van de van de van de van de van de van de van de van de van de van de van de van int dev\_name\_count;

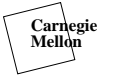

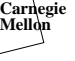

## Early Stages of a Kernel's Life

- $\bullet$  Kernel links
- $\bullet$  Kernel loads and toggles lights  $\hspace{0.1em}$
- $\bullet$  Printf works
- $\bullet$  Debugger works
- $\bullet$  Pmap initialized
- $\bullet$  Virtual memory enabled (first VM fault)  $\hspace{0.1mm}$
- $\bullet$  First user process (bootstrap)
- $\bullet$  First system call (from bootstrap)  $-$
- $\bullet$  Server loads
- $\bullet$  Paging file found
- Init doesnt die
- $\bullet$  First signal (from /bin/sn)  $\hspace{0.1cm}$
- $\bullet$  single user  $\#$  prompt
- $\bullet$  Multi-user
- Network works
- $\bullet$  Compiles lisp

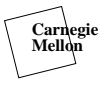

25

## Sophisticated Debugging

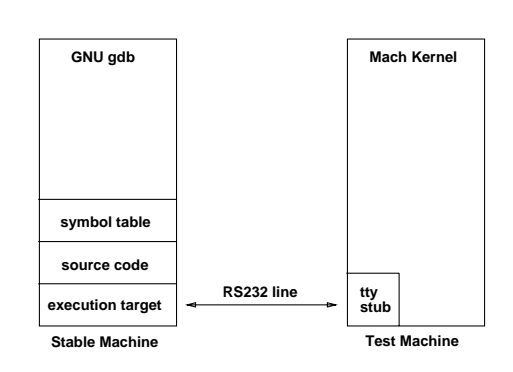

#### Stable machine

Symbolic source level debugging Debugging scripts

#### Test machine

Hooks into tty driver Hooks into trap handler Small stub read/write memory and registers single step and set breakpoints

# **Carnegie Mellon**

#### Two schools of thought

"Hell yes, I'm from Texas" core dumps printf

dd its just printfer and its just printfer and its just printfer and its just printfer and its just printfer a

## New Yorker approach Symbolic

Source Level Debugging scripts

Debugger use remote GNU gdb

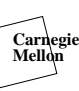

26

## Debugging Tips

#### Investment

This isn't the *last* bug! Every hour invested in debuggers pays o Learn how to write GDB scripts Know your machine

Read the code carefully

Bugs deep in kernels are hard to find

#### User Level Testing

Interactive testing and scripts Lex and yacc can build powerful tools Test modules as you go along

In Kernel Testing

Build a small kernel with printf

#### Simple Counters

In trap handlers,  $I/O$  routines, cache flushes Do the numbers make sense

27

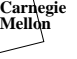

## More Debugging Tips

## Part II - Part II - Part II - Part II - Part II - Part II - Part II - Part II - Part II - Part II - Part II - P

Use assert  $assert(addr != 0);$ 

## Conditionalized print statements Powerful if used with the debugger

and patched at runtime

if  $(addr == catch_me)$ printf("addr matches catchme $\langle n \rangle$ ");

Make a special printf syscall Always prints a string from user space

#### Build debugging into your system Flags on interrupt/trap stack frames Don't hide registers from user Make debugging output easy to read (PSW)

Whenever possible write in C not assembly

## When you're frustrated... build a new tool

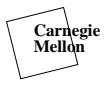

29

## Recommended Reading

Machine-Independent Virtual Memory Management for Paged Uniprocessors and Multiprocessor Architectures Richard Rashid et.al. CMU technical report CMU-CS-87-140 (also in ASPLOS II, October 1987)

Architecture-Independent Virtual Memory Management for Paral lel and Distributed Environments- The Mach Approach Avadis Tevanian Jr.'s Ph.D. Thesis CMU technical report CMU-CS-88-106

Exporting a User Interface to Memory Management from a Communication-Oriented Operating System Michael Youngs's Ph.D. Thesis CMU technical report CMU-CS-89-202

Mach Virtual Memory Virtual Memory Data Structures Resolving a Page Fault Copy-on-write Physical Maps (pmaps) Pmap Routines Page Reference Bits Virtual Cache Alignment

Zone Package

Grabbing Physical Pages

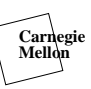

 $30$ 

# Mach Virtual Memory

### **Basic Data Structures**

### vm\_page

Describes a physical page of memory

### vm ob ject

A contiguous repository of data some in backing store, some in memory

### vm map entry

A mapping of contiguous virtual address space and protection to a vm\_object

### pmap

A "physical map", the machine dependent representation for mappings (page tables)

#### vm map

A collection of vm map entries and a pmap there is one vm map per task

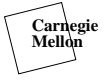

31

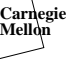

## Simple VM Example

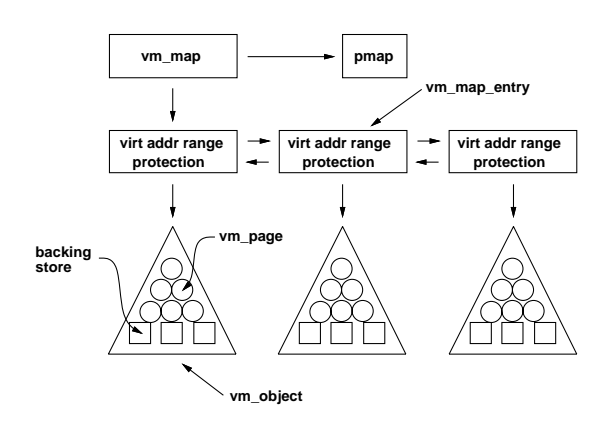

#### Key points

Memory ob ject represents a piece of data and physical memory is a cache of this data

Mapping entries map a contiguous range of virtual addresses with common protection onto a memory object

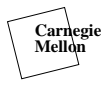

## Memory Object

#### Fields in vm\_object structure

Size of object Reference count

Pager for object Offset into pager

Pointer to shadow ob ject Pointer to copy object

Miscellaneous flags temporary Ob ject can not be changed by an external memory manager

can persist Ob ject can persist after last reference

internal Created by kernel managed by default pager

## vm page Structure

#### Fields in vm\_page structure

Links for page queues double linked page list

Object and offset for page

Physical address

#### Flags

inactive, active and free Page list page is on

busy Page in transit from pager

tabled vm\_page is in object/offset table

fictitious vm page is placeholder in ob ject

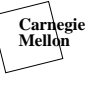

34

## Object/Offset Hash Table

What vm\_page is in an object at a specific

Use a hash table

Hash is a function of object and offset

vm page t van door de van de verwys de verwys de van de van de van de van de van de van de van de van de van d Lookup a page in an object

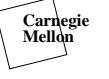

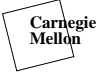

## Mapping Entry

## Virtual Memory Map

#### Fields in vm map entry structure

- Virtual address start and end Always page aligned
- Current and maximum protection read/write/execute
- Inheritance with child on fork shared, copied or none
- Miscellaneous flags needs copy Region marked as copy-on-write

#### Fields in vm map structure

Minimum and maximum virtual address

Size of address map

Reference count

Head and tail of mapping entries list

Hint for mapping entry search

Pmap associated with map

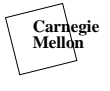

37

## Resolving a Simple Page Fault

- Start with map and virtual address
- Find map entry containing virtual address
- 3. Get object and offset from map entry
- 4. Add offset into map entry to offset into object
- 5. Find vm\_page structure from object/offset hash table
- 6. If vm page is VM PAGE NULL then zero fill and enter mapping into pmap
- If vm page resident then enter mapping into pmap
- If vm page is paged out then ask pager for page when provided enter mapping into pmap

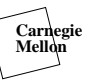

38

## on-write-write-write-write-write-write-write-write-write-write-write-write-write-write-write-write-write-write-

#### Transparent optimization for copying data

Access to page is marked read only to both parties

Writing to a page causes a fault and a new private copy of the page is made

Can only share on a page granularity

#### Two forms

- Symmetric copy-on-write Both source and destination treated the same
- Asymmetric copy-on-write Used when an external memory manager is involved

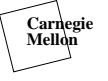

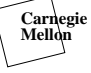

# $\sim$  , and the contract contract contract of  $\sim$

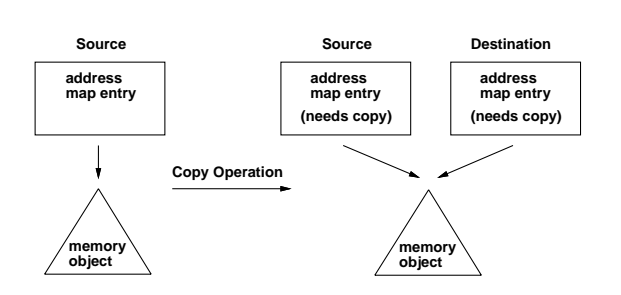

## Copy operation

Point destination mapping entry at source object

Set *needs\_copy* for both mapping entries

Remove write access to all pages in object removed by using physical address

# Write to Page

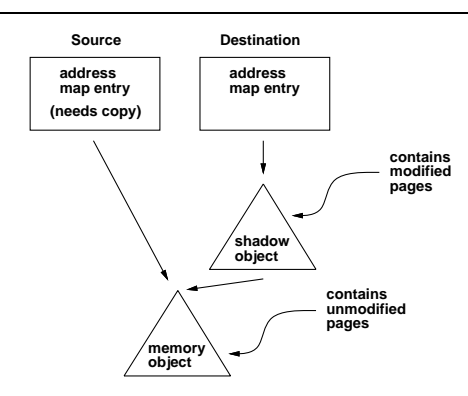

## Write operation

Causes a protection fault

Shadow ob ject is created and a copy of the faulting page is inserted in the shadow ob ject

Unmodified pages are still in original object

Write by source or destination treated the same

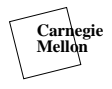

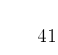

# on-Shadow Chainsen and write Shadow Chainsen and write Shadow Chainsen and write Shadow Chainsen and write Sha

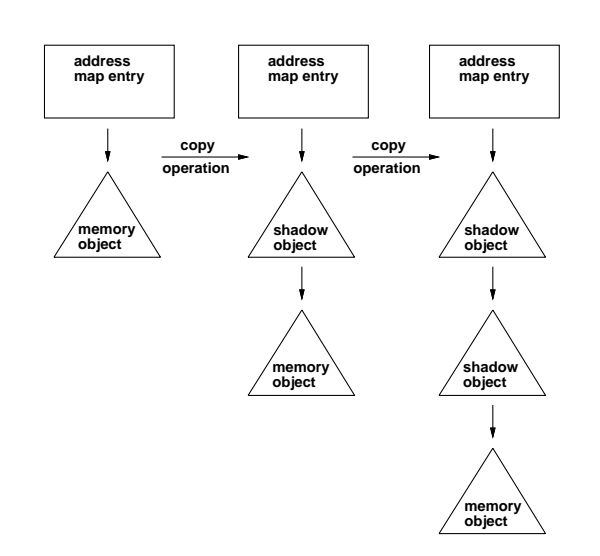

Multiple copy-on-write operations can result in a shadow chain

Attempt is made to collapse chain when possible

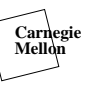

42

# External Memory Managers

## Problem

Object is backed by an external memory manager

Memory manager wants to see all changes to the object

Original ob ject will not see the changes with symmetric copy-on-write

## Solution

Make original object a "copy object"

Copy objects push pages up to a shadow object before they are modified

Copy objects reflects all changes

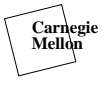

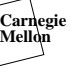

## Asymmetric Copy-on-write

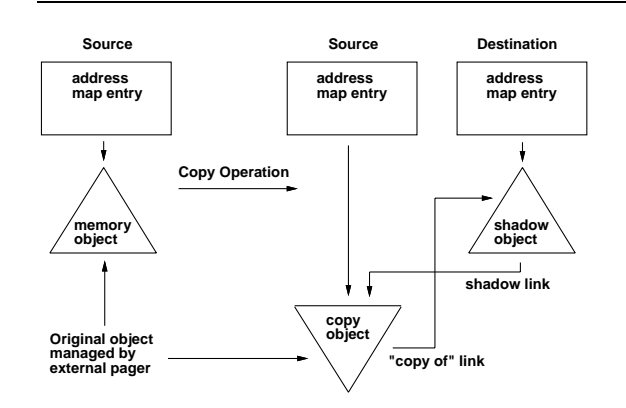

## Write operation

If first write to page in copy object then push an unmodified copy to shadow and then modify page in copy ob ject

If first write to page in shadow object then pull an unmodified copy from copy object and then modify page in shadow object

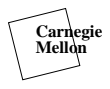

45

# Pmap Dictionary Entry

A pmap dictionary entry consists of

Virtual address

Physical address

Protection read/write/execute

Modified flag

Referenced flag

Wired flag

Any non-wired entry can be discarded at any time and regenerated by the machine independent

# Physical Maps (pmaps)

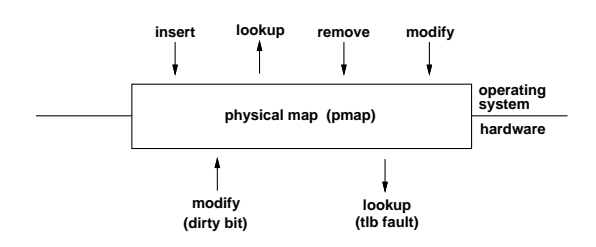

#### pmaps

A pmap is simply a dictionary structure that supports the following operations:

- 
- remove
- modify
- lookup

Both hardware and the operating system query and modify the dictionary

Hardware usually dictates the internal format of the dictionary

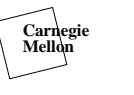

## A Forward Page Table Example

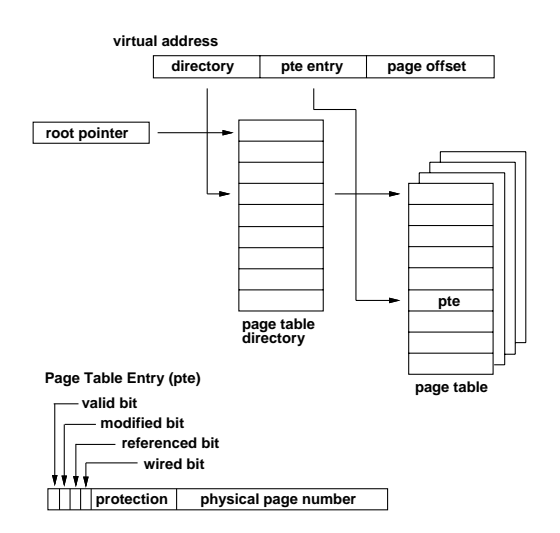

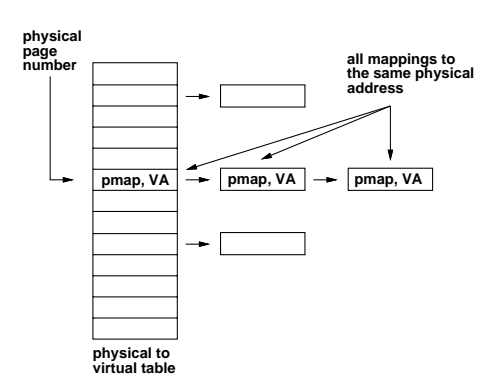

The pmap module must find entries given either the virtual or physical address

- Length of table is the number of physical pages of memory managed by virtual memory system
- Each entry is a linked list of (pmap, virtual address) pairs mapped to that physical page of memory

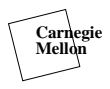

49

## Pmap Bootstrap Routines

### void pmap bootstrap

Called by init to setup enough of the pmap module to allow the kernel to run with virtual memory enabled

pmap bootstrap is not part of the pmap interface

## unsigned int pmap free pages

Return the number of free physical pages that have not been allocated (used to size the object/offset hash table

### void pmap init

Called by  $vm\text{.init}()$  to initialize any structures or zones that the pmap system needs to map virtual memory

## A Word on Addresses

All addresses, both virtual and physical, are byte addresses unless specifically stated otherwise

Virtual addresses are always qualified by the pmap module they are in

A range of addresses, whether specified as a start and end address or a start and length, always includes the first address and excludes the last address

The addresses for a page of memory will be given as the first address in the page

The page size must be a multiple of the physical page size but need not be the same

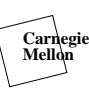

 $50$ 

# Pmap Bootstrap Options

### Two options for bootstrapping

Define MACHINE PAGES in pmap h if the pmap module wants complete control of page allocation

A useful thing to do is map all of physical memory by the kernel (with block TLB entries if possible)

If you define MACHINE PAGES then implement

### vm oset t pmap stead memory stead memory stead and the stead memory stead of the stead memory stead of the stead

Allocate and return the address of a piece of kernel memory that is size bytes long

### void pmap\_startup(startp, endp)

Allocate and initialize a vm\_page\_t structure for all physical memory to be managed and return the starting and ending virtual address for the kernel in startp and endp

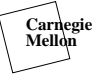

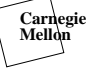

## Non MACHINE PAGES option

# Pmap Create and Delete

If you don't define MACHINE PAGES then implement

void pmap\_virtual\_space(startp, endp) Return the starting and ending virtual address for the kernel in startp and endp

boolean\_t pmap\_next\_page(phys\_addr) Return TRUE if there is another page of physical memory to be allocated and return the physical address of the page in *phys\_addr*   $pmap_t pmap_c,$ reate $(p)$ Create and return a pmap

void pmap\_reference(pmap) Increment the reference count of this pmap

void pmap\_destroy(pmap) Decrement the pmap's reference count and delete the pmap if zero

All entries will be removed from the pmap before the final pmap\_destroy is called

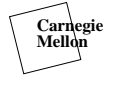

 $53$ 

# Pmap Context Switch

void PMAP — thread-officers in the part of the party of the contract of the contract of the contract of the contract of the contract of the contract of the contract of the contract of the contract of the contract of the co Activate the pmap for use by this thread on this cpu

## void PMAP DE ACTIVATE PLAN DE APARTIQUE DE APRIL 1999, 1999, 1999, 1999, 1999, 1999, 1999, 1999, 1999, 1999, 1

Deactivate the pmap used by this thread on this cpu

## void PMAP CONTEXT PMAP (process) and context (

Switch pmap to a new thread in the same task

These are typically de-ne macros in pmaph and are sometimes null macros

In our example PMAP ACTIVATE would just set the root page table pointer, the other two would be null macros

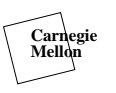

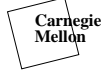

**Carnegie Mellon**

# Zero Fill and Copy Physical Pages

 $54$ 

# void pmap\_zero\_page(phys\_addr)

Zero -ll a page of memory at the speci-ed physical address

void pages pages and pages pages pages pages and pages are addressed by a series of the pages of the pages of the Copy a page of memory at physical address sical address distribution and the physical address distribution of the state of the state of the state of the

The source page for pmap\_copy\_page may or may not be mapped, the destination page will never be mapped

## Pmap Insert Routine

pmap\_t pmap\_kernel()

Return the pmap for the kernel

## int pmap\_resident\_count(pmap)

Return the number of physical pages mapped by this pmap

### $vm\_offset\_t$  pmap phys  $address(phys\_page)$

Return the byte address of physical page phys page Note:  $phys\_page$  is the machine dependent physical page number not a byte address

These routines are small enough that they are usually implemented as de-contract as de-contract as de-contract as de-contract as de-contract as de-contract as de-co

#### virt address and physical physical physical physical physical physical physical physical physical physical phys min protokologi protokologi protokologi protokologi protokologi protokologi protokologi protokologi protokolog

Create a mapping in pmap for virtual address virt address to physical address physical address

The minimum protection required is  $min\_prot$ which is the protection passed to  $vm\_fault()$ 

The maximum protection allowed is *max\_prot* 

If the *wired* flag is set then this mapping must never cause a page fault

Pmap enter is the only routine that can increase access to a page of memory

min protection and machines with splitters with splitters with splitters with splitters with splitters with splitters with splitters with splitters with splitters with splitters with splitters with splitters with splitters

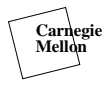

 $57$ 

## Pmap Lookup Routines

## variation of the property of the contract property of the contract property of the contract property of the co

Return the physical address mapped by the virtual address in the special control of the special control of the special control of the special control of the special control of the special control of the special control of the special control of the special control of the known mapping

## boolean t pmap is referenced(phys addr)

Return whether the page at the speci-ed physical address has been referenced since the last call to pmap\_clear\_reference() was made

### boolean\_t pmap\_is\_modified(phys\_addr)

Return whether the page at the speci-ed physical  $pmap_{clear\_modify}$  was made

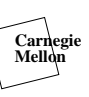

58

# **Pmap Modification Routines**

## void pmap\_set\_modify(phys\_addr)

Set the modification bit on the modification bit on the page at the page at the page at the page at the page a special addresses and the physical addresses and the physical addresses and the physical addresses and the physical addresses and the physical addresses and the physical addresses and the physical addresses and the physica

### void pmap\_clear\_modify $(\text{phys\_addr})$

Clear the modi-cation bit on the page at the special addresses and the physical addresses and the physical addresses and the physical addresses and the physical addresses and the physical addresses and the physical addresses and the physical addresses and the physica

### void pmap\_clear\_reference(phys\_addr)

Clear the reference bit on the page at the speci-ed physical address

## virt addr- and the set of the set of the set of the set of the set of the set of the set of the set of the set wired

e mange the winning status for the specific specific

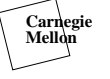

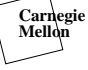

## Change Protection

- void pmap protectpmap- start- end- prot Change the protection on the range of virtual addresses in the special control of the special control of the special control of the special control of the special control of the special control of the special control of the special control of the special control of th
- void page page protection and protection and protection and protection and protection and protection and protect Change the protection for all mappings to the special page of the physical page of the page of the page of the page of the page of the page of the page of the

A protection of VM PROT NONE should remove the mapping

If the caller attempts to increase access then remove the mapping, only pmap enter  $\alpha$  can increase access

# kern return t pmap attribute pmap attribute pmap attribute pmap attribute pmap. In the control of the control o size- attribute- value

s a c a specification of a range of additional contraction of a range of additional contraction of a

in the given pmap

### **Attributes**

MATTR CACHE **Cachability** 

## Value

MATTR VAL CACHE FLUSH Flush all caches MATTR VAL DCACHE FLUSH Flush data caches MATTR VAL ICACHE FLUSH Flush instruction caches

add machine specific specific specific specific specific specific specific specific specific specific specific

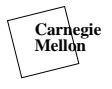

61

## Optional Pmap Routines

void  $pmap_{\text{collect}}(pmap)$ 

Garbage collect pages for this pmap that are no longer used

## e void paper and pmap- addressed paper and paper and paper and paper and paper and paper and paper and paper a length-contract the contract of the contract of the contract of the contract of the contract of the contract o

Copy the source pmap entries from for the address range  $src\_addr$  to  $src\_addr$  + length into the destination pmap at address  $dst\_addr$ 

void passer pageables passer ; start-; terms ; pageables ; ed the species pages in the given purity pages in the given pages in the given page of the given page of the g (or not) as requested. pmap enter() will also specify that these pages are to be wired down if appropriate

These routines are optional and may be provided as null macros in pmap.h

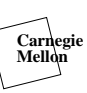

62

# Memory Manipulation Routines

void bachter de la construction de la construction de la construction de la construction de la construction de Copy length bytes from src to dst

void bis based of the contract of the contract of the contract of the contract of the contract of the contract of the contract of the contract of the contract of the contract of the contract of the contract of the contract Zero length bytes starting at addr

- kern return t copying the contract of the copying of the copying of the copying of the copying of the copying o Copy *length* bytes from the current thread's address src to the kernel address dst
- kern return t copyoutsrc-term and the copyoutsrc-term of the copyoutsrc-term and the copyoutsrc-term and the c Copy length bytes from the kernel address src
- kern return te steep as a copying the copy of the copy of the copy of the copy of the copy of the copy of the c ern eild an die bereikheit van die beskroon van die beskroon van die beskroon van die beskroon van die beskroon Same as copyin and copyout except that src and dst are word aligned and length is a multiple of

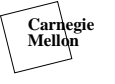

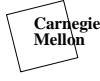

### Bad user addresses in copyin or copyout

Before accessing user space load error recovery routine in recover in thread structure

Clear recover when completed

In fault handler if kernel data fault and recover is not null then patch program counter to return to error recovery routine

#### Alternate method

Hard code start and ending addressed of copyin and copyout routines and the recovery routine

If your hardware doesn t have page reference bits  $\mathcal{N}$ dependent code simulate them

To do this add the following two lines to pmap.h

de-ne pmap is referencedphys FALSE  $\# \text{define } \text{pmap\_clear\_reference}(\text{phys}) \ \setminus$  $pmap\_page\_protect(phys, VM\_PROT\_NONE)$ 

See the paper Page Replacement and Reference Bit Emulationin Machby Richard P. Draves

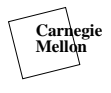

65

## Virtual Cache Alignment

If you have virtual caches then you can allow the pmap module to influence the placement of shared memory between address spaces

 $\mu$  decreases in proposition in proposition in proposition in proposition in proposition in proposition in the set of  $\mu$ 

Requires a few new routines to be written pmap align init pmap align copy pmap align set pmap align propose

See the pmap module for the Hewlett-Packard parisc machines

Also see the paper Consistency Management for Virtually Indexed Caches Bob Wheeler and Brian N Bershad CMU technical report CMU-CS-92-182  $(a$ lso in ASPLOS V, October 1992)

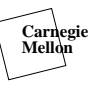

66

## Zone Package

e name in the top of the set of the set of the set of the set of the set of the set of the set of the set of t Initialize a new zone with elements of size bytes using at more *max* bytes of memory, allocate space in alloc byte chunks, pageable declares if the zone may be paged while name is the name of the zone

vm\_offset\_t zalloc(zone)

Allocate an element from the zone

#### $vm\_offset\_t$  zget $(zone)$

Allocate an element from the zone without blocking and return 0 if none available

void zero elemente elemente elemente elemente elemente elemente elemente elemente elemente elemente elemente e

Free an element back to the speci-ed zone

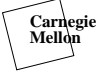

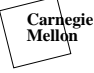

Routines for grabbing a physical page from the

## $vm\_{page\_tvm\_{page\_graph()$

Remove a page from the free list or return VM PAGE NULL if the free list is too small

## void  $vm\_{page\_wait}$  (continuation)

Wait for a free page to become available

while  $((p = v_{m\negq} - \text{grad}(p))) = v_{M\negq} - \text{grad}(p)$  $vm\_{page\_wait((void (*)()) 0)}$ ;

## void vm\_page\_release(mem)

Return a page to the free list

## int vm\_page\_grab\_phys\_addr()

Grab a page of memory from the free list and return the physical address or  $-1$  if no page is available use this only if the page will never be freed

**Carnegie Mellon**

## Task and Thread Data Structures

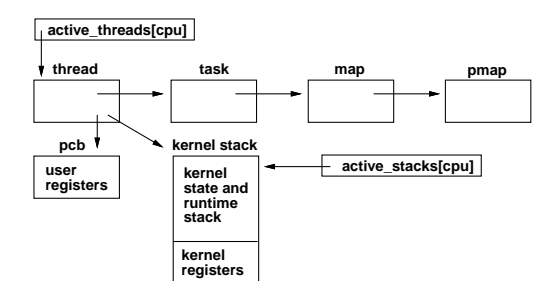

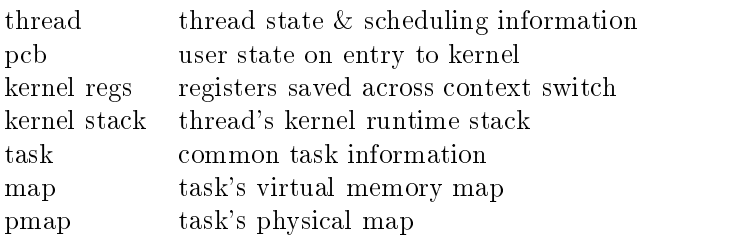

Pointers to structures have a " $t$ " on the end of them, (i.e. task  $t$ , thread  $t$ )

Task and thread data structures

Kernel entry and exit System calls Trap and interrupts

Kernel and interrupt stack

Saved\_state Structure

Where to save state

Continuations

State routines

Trap handlers

Asynchronous system traps

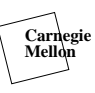

# Kernel Entry and Exit

## Three types of kernel entry

System call

Trap

Interrupt

## Calling conventions

Caller saves registers

Callee saves registers

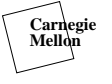

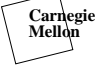

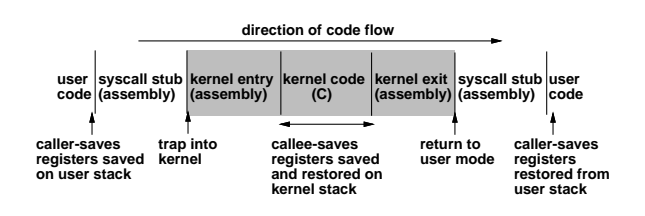

User code saves caller-saves registers before syscall

Only use callersaves registers in syscall stub or kernel entry and exit code

User registers are saved in the pcb

Should only have to save a few things like the return pointer and the user stack pointer

Switch to kernel address space and onto kernel stack

Kernel code will save callee-saves registers

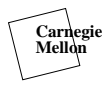

73

## Trap or Interrupt in Kernel Mode

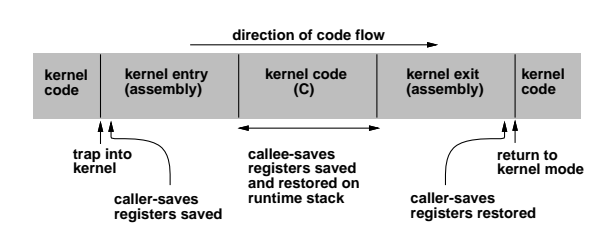

Very similar to user mode trap or interrupt

Don t have to change address space to kernel

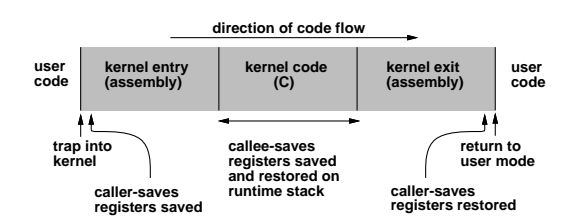

t save callers aver control save save callers before the save save the same of the same of the same of the same of the same of the same of the same of the same of the same of the same of the same of the same of the same of a trap or interrupt

Kernel entry and exit must save and restore caller saves registers

Have to use some "temporary" kernel registers to get started

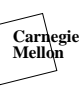

## Kernel and Interrupt Stack

Each thread has a kernel stack which is typically small (4k bytes)

Each cpu has an interrupt stack which is typically  $larger (20k - 40k bytes)$ 

Could have only kernel stacks but then each would have to be much larger

Using an interrupt stack allows nested interrupts without overflowing a kernel stack

Thread may block if using kernel stack

Thread may not block if using interrupt stack

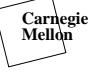

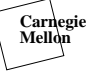

## Saved\_state Structure

## Saved State and Runtime Stack

Layout for registers saved on kernel entry and exit

Add debugging flags such as reason for kernel entry

Add flag to allow partial register reload for debuggers and thread setstatus

Make life easier and use the same structure for pcb kernel stack interrupt stack and thread status

Make room for all registers from the start

save state in ...

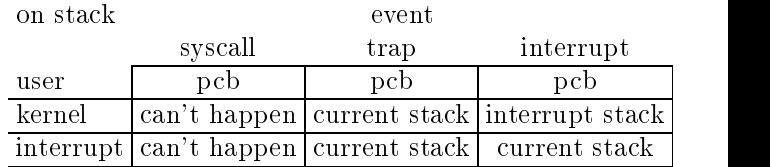

use stack ...

**Carnegie Mellon**

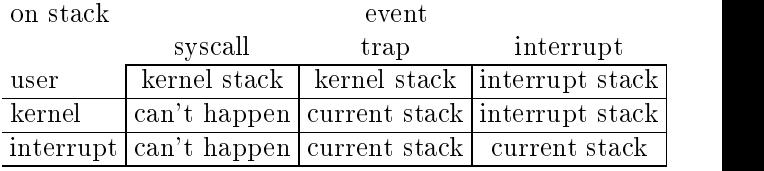

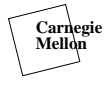

# Continuations

#### Problem

Kernel stacks must be wired which requires lots of physical memory

Many threads are blocked in a known state

Discard kernel stack when blocked thread will return immediately to user mode and provide instead a routine to call to leave kernel

### Complication

Must save user calleesaves registers if continuation is possible

#### See the paper

Using Continuations to Implement Thread Management and Communication in Operating SystemsRichard P. Draves, et.al. Thirteenth SOSP, October 1991

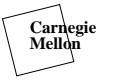

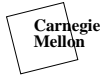

# Native System Calls

typedef struct f int mach\_trap\_arg\_count; int  $(**mach_trap_function*)();$ boolean\_t mach\_trap\_stack; int mach\_trap\_unused; } mach\_trap\_t;

 $mach_{trap}$ t mach trap table $|$ ;

### int mach\_trap\_count

## Continuation Stack Routines

- void stack-entre thread-thread-extremely thread-thread-thread-Attach the stack to the thread and set the return pointer to run the continuation
- boolean t stack allocation in the state of the state allocations of the continuation of the continuation of th Nonblocking attempt to allocate and attach a kernel stack
- void stack allocation and the state allocation and the continuation of the continuation of the continuation of Allocate and attach a kernel stack, may block
- void stack\_free(thread) Free a thread's kernel stack
- void stack\_collect() Free excess kernel stacks
- **Carnegie Mellon**

81

# PCB Routines

void pcb\_module\_init()

Called at bootstrap time to initialize pcb data structures

### void  $pcb$  init(thread)

Allocate and initialize a pcb and attach it to the special contract thread thread thread thread thread thread thread thread thread thread thread thread thread

- void pcb\_terminate(thread) Free the pcb attached to the speci-ed thread
- kern return <sup>t</sup> thread setstatusthread- avorstate- count count of the count of the count of the count of the count of the count of the count of the count o Set the user registers in the pcb
- ekern te thread-term thread-term thread-term to the term thread-term to the term to the term to the term to th state- count count of the count of the count of the count of the count of the count of the count of the count o

Get the user registers from the pcb

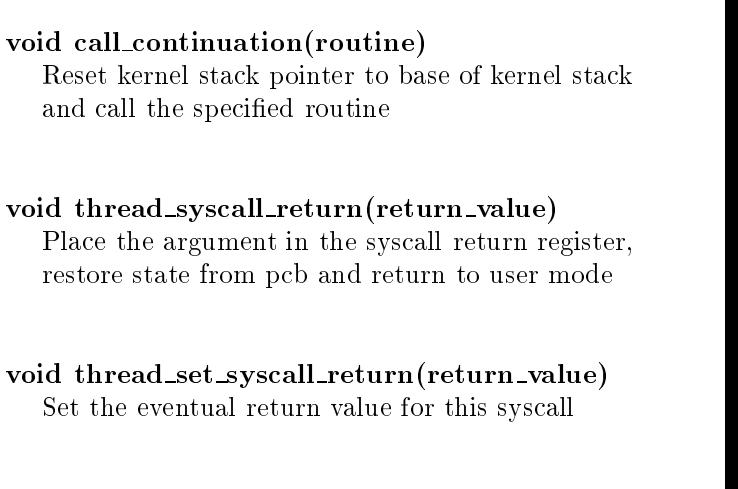

void thread\_exception\_return() Restore state from pcb and return to user mode

void thread\_bootstrap\_return()

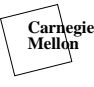

82

# Context Switch

Save and restore calleesaves registers and stack

Save and restore the context from the bottom of the kernel stack

void load\_context $(new_{\text{thread}})$ 

## void switch context of the switch control to the switch control to the switch control to the switch control to new\_thread)

Save the context of the old thread, set swap func continuation when resumed, restore the context of the new thread

Keep  $old\_thread$  in arg0 for thread continue and return *old\_thread* for switch\_context

#### stack handoold thread-thread-thread-thread-thread-Move the stack from the old thread to the new one

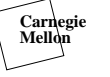

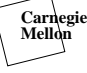

## Trap Handlers

### vm oset t set user regsstack base- stack sizeentry and the size of the size of the size of the size of the size of the size of the size of the size of the

 $\mathbf{A}$ lacate argument argument argument argument argument argument argument argument argument argument argument argument argument argument argument argument argument argument argument argument argument argument argument user thread and return where to store the arguments on the stack

## vm\_offset\_t user\_stack\_low(stack\_size)

Return preferred address of user stack always returns low address of stack

## Calls made from trap handlers

#### Virtual memory faults

kern return t vm fault (map, vaddr, fault type, change\_wiring, resume, continuation)

## Clock interrupt

void clock interrupt (usec, usermode, basepri)

### Exceptions

void exception(exception\_type, code, subcode)

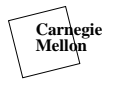

85

## Asynchronous System Traps

ASTs are a way to force a thread to take a trap when it about to return to user mode

AST state is a per processor state

Used to implement involuntary context switches

If Machine as the matrix of the inclusion of the inclusion of the inclusion of the inclusion of the inclusion of the inclusion of the inclusion of the inclusion of the inclusion of the inclusion of the inclusion of the inc

 $astoff(cpu)$ called to disable AST trap on cpu

 $aston(cpu)$ called to enable AST trap on cpu

Else use the value of need\_ast $[cpu]$ 

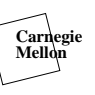

86

# Interrupt Priority Level

Spl is the level of interrupts that we are blocking

### only return from interrupt can lower spl

kernel uses (from highest to lowest) int spltty $\theta$ 

 $\int$  int splhigh() block all interrupts int splclock() block clock and below  $\int$ int splsched $\int$  block clock and below  $\int$  int splbio() block block I/O and below  $\int$  int splimp() block network and below block terminal and below int splsoftclock $()$  block softclock and below int spl0() interrupts not blocked

Above routines return old spl level void  $\text{splx}(s)$  set spl to level s

### void set softclock

Called from clock interrupt to schedule a lower level interrupt

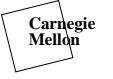

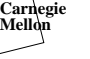

Libmach

Cthread locks

Emulated system calls

Emulator routines

Signals

BSD single server

Libmach

Contains all the stubs to call the kernel

#### Machine dependent code

setjmp and longjmp

bzero and bcopy

fork

Special fork that calls mach  $init()$  in child

 $crt0.s$ 

Special version that calls mach  $\text{init}()$  and  $\text{cthread}\_init()$  routines

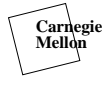

89

## Cthread Locks

spin\_lock\_t Typedef for a lock

Static initializer for a lock

 $spin\_lock\_init(s)$ Dynamic initializer for a lock

 $spin\_lock\_locked(s)$ Test if a lock is locked

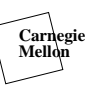

90

## Cthread Locks Continued

 $spin\_try\_lock(s)$ Try and acquire a lock, return 0 if successful

 $spin\_unlock(s)$ Spin unlock

If you are on a uniprocessor you might want to look at

Fast Mutual Exclusion for Uniprocessors Brian N. Bershad et.al. CMU technical report CMU-CS-92-183 (also in ASPLOS V, October 1992)

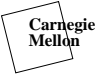

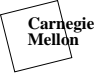

### routine the contract of the setup contract of the contract of the contract of the contract of the contract of the contract of the contract of the contract of the contract of the contract of the contract of the contract of

Set up the initial state of a cthread so that it will invoke routine  $\left($ *child* $\right)$  when it is resumed

#### void contract contract to the contract of the contract of the contract of the contract of the contract of the c Suspend the current thread and resume the next one

void cproc start waitparent context- childstackped in the stack of the stack of the stack of the stack of the stack of the stack of the stack of the stack of the stack of the stack of the stack of the stack of the stack of the stack of the stack of the stack of th

Save the current threads state, switch to a new stack and call cproc\_waiting $\text{child}$ )

#### void child-context-context-context-context-context-Create a call frame and context on the given stack so that when invoked by cproc switch it calls  $\text{cthread\_body}(child)$

**Carnegie Mellon**

93

## Emulated Syscall Data Structures

typedef struct eml dispatch f  $\text{decl\_simple\_lock\_data}($ ,  $\text{lock}$ int ref count int disp count int disp min eml\_routine\_t disp\_vector[1];  $\$  \*eml\_dispatch\_t;

The emulated syscall dispatch table pointer in  $\text{active\_threads}[0] \rightarrow \text{task} \rightarrow \text{eml\_dispatch}$ 

If you cache the emulation dispatch pointer...

### void syscall\_emulation\_sync $(\text{task})$ Called when the task s emulation vector changes

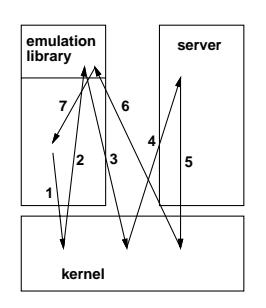

- User process executes syscall trap
- Emulated system call redirected to emulator
- 3. Emulator builds message, calls mach\_msg\_send
- A server thread that previously called mach msg receive and is waiting in the kernel takes message to server
- The server does mach msg send to send a reply
- $\mathbf{f}$  thread waiting in the kernel takes the kernel takes the kernel takes the kernel takes the kernel takes the kernel takes the kernel takes the kernel takes the kernel takes the kernel takes the kernel takes the ker reply message to the emulator
- As an optimization the emulator returns directly to the server

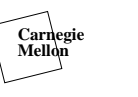

94

# Emulator Routines

## void emul\_setup $(\text{task})$

Call task set emulation  $(\text{task}, \text{routine},$ syscall\_number) for each system call

Most syscalls are redirected to emul\_common except e\_fork which is directed to emul\_save\_regs

Positive syscall numbers are UNIX syscalls negative numbers are CMU extensions

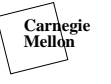

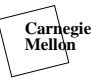

## Nonfork system calls

- 1. Save essential caller-saves registers
- 2. Acquire emul\_stack\_lock
- 3. Call emul\_stack\_alloc $()$  to get a stack
- Release emul stack lock
- Switch to emulator stack
- 8. Call emul\_syscall() to create message to server
- 9. Acquire emul\_stack\_lock
- 10. Turn in emulator stack and return to user stack
- 11. Release emul\_stack\_lock
- Check for signals and call signal handler
- Clean up and return to user

Similar to emul common except that you must save and restore argument and syscode registers in parent

In child you must call child  $\text{init}()$  to initialize the emulator

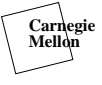

97

# Emul syscall

Collects arguments and calls MiG stub to start remote procedure call to server

On return checks for system calls to be restarted

Checks for signals and dispatches them if needed

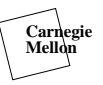

98

# Signals

void take\_signal(...)

Call bsd take signal to get any signals pending

Build signal context Fake return so that you go to handler

### sigreturn

Called by signal handler

```
if using mapped U area
   call e_shared_sigreturn()
else
   call bsd_sigreturn()
```
The server may need assistance from the kernel to restore the state

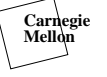

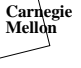

## BSD Single Server

 $\mathbf{A}$  for loading specific specific specific specific specific specific specific specific specific specific specific specific specific specific specific specific specific specific specific specific specific specific sp executable, delivering signals,  $ptrace()...$ 

boolean\_t machine\_exception $(...)$ 

Where the exception $()$  call ends up, translates a mach exception into a UNIX exception

Create *cdevsw* and *bdevsw* tables in conf.c

Most single server devices use generic devices to interface with the kernel

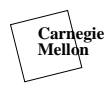

 $101\,$